# 超市标准类品目批量采购流程

## 一、批量采购流程说明

### 1.适用范围

批量采购的品目有:台式计算机(含台式一体机)、便携式 计算机、激光打印机、空调机、多功能一体机、投影仪、复印机、 操作系统。

## 2.批量采购流程图

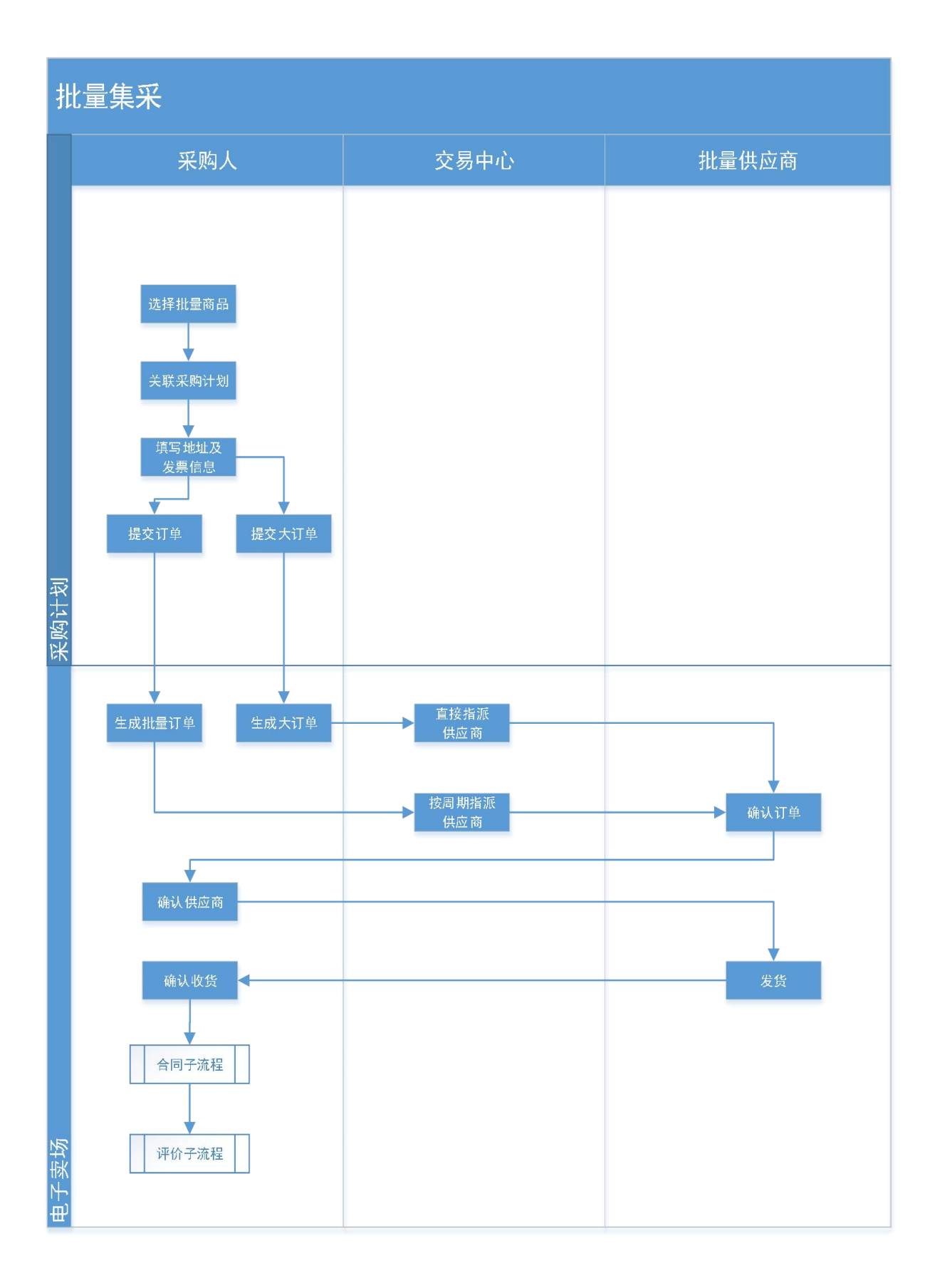

#### 3.交易规则

批量采购规则为:采购人选择在批量采购品目内的商品进行 下单,下单之后会有一个批量集采归集期,每月 1 号至月底最后 一天为当月批量集采归集期,在此期间采购人所下订单状态为 【预定中】,供应商不会进行发货处理。商城将根据同一品目下 同一品牌的商品数量对该商品进行阶梯式折扣处理,即多家采购 单位预定同种类商品越多,则采购人优惠率越高。当同一订单采 购数量达到大订单数量时,可触发大订单机制,无需等待归集, 可根据该订单采购数量计算折扣价。

#### 4.交易流程

(1)计划立项。列入政府采购预算的项目,通过预算一体化 系统编制采购计划,并在政府采购信息公开平台立项分包后导入 网上商城实施采购。未列入政府采购预算的项目,采购人登录网 上商城自建计划实施采购。

(2)加购商品。采购人登录网上商城,进入批量集采页面, 选择商品加入购物车,确定无误后点击去归集,进入订单确认页 面,填写并核对订单信息,选择正确的收货人地址、发票信息、 计划单、选择支付方式,填写备注,确认无误后点击提交订单, 订单下单成功。

(3)确认订单。每月底批量订单完成归集后,系统进行公示 一天,公示结束后,厂商向其代理商进行订单指派,代理商接单 后,如果该订单所属计划不包含集成服务,则订单进入待确认状

态,采购人确认代理商后即进入待发货;如果该订单所属计划包 含集成服务,订单进入填写集成服务状态,采购人填写集成服务; 订单进入待发货状态后,采购人可在我的订单列表内生成合同, 合同签订后代理商点击发货按钮,订单状态变待收货,采购人可 点击确认收货,订单完成,系统自动生成公告,采购完成。

(4)验收评价。供应商按合同要求将产品配送到采购人指定 地点。采购人及时组织验收工作,核实产品数量和规格等内容, 采购人可对供应商履约情况进行评价;供应商和采购人也可对商 城系统使用及服务情况进行"好差评"。